### **NAME**

curl\_version\_info - returns run-time libcurl version info

## **SYNOPSIS**

### **#include <curl/curl.h>**

### **curl\_version\_info\_data \*curl\_version\_info( CURLversion** *type***);**

#### **DESCRIPTION**

Returns a pointer to a filled in struct with information about various run-time features in libcurl. *type* should be set to the version of this functionality by the time you write your program. This way, libcurl will always return a proper struct that your program understands, while programs in the future might get an different struct. CURLVERSION NOW will be the most recent one for the library you have installed:

data = curl\_version\_info(CURLVERSION\_NOW);

Applications should use this information to judge if things are possible to do or not, instead of using compile-time checks, as dynamic/DLL libraries can be changed independent of applications.

The curl\_version\_info\_data struct looks like this

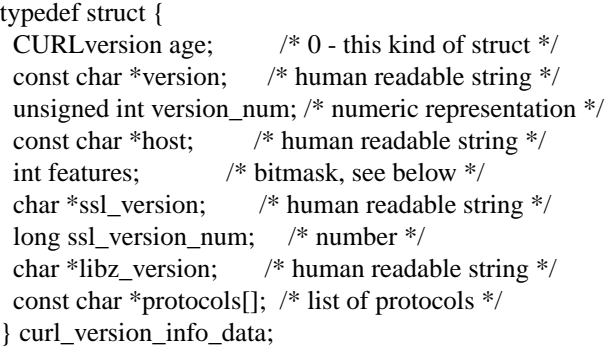

*age* describes what kind of struct this is. It is always 0 now. In a future libcurl, if this struct changes, this age counter may be increased, and then the struct for number 1 will look different (except for this first struct field).

*version* is just an ascii string for the libcurl version.

*version num* is a 6 digit hexadecimal number created like this: <2 digits major number> | <2 digits minor number> | <2 digits patch number>. Version 7.9.8 is therefore returned as 0x070908.

*host* is an ascii string showing what host information that this libcurl was built for. As discovered by a configure script or set by the build environment.

*features* can have none, one or more bits set, and the currently defined bits are:

**CURL\_VERSION\_IPV6** supports IPv6

## **CURL\_VERSION\_KERBEROS4** supports kerberos4 (when using FTP)

**CURL\_VERSION\_SSL**

supports SSL (HTTPS/FTPS)

# **CURL\_VERSION\_LIBZ**

supports HTTP deflate using libz

*ssl\_version* is an ascii string for the OpenSSL version used. If libcurl has no SSL support, this is NULL.

*ssl\_version\_num* is the numerical OpenSSL version value as defined by the OpenSSL project. If libcurl has no SSL support, this is 0.

*libz\_version* is an ascii string (there is no numerical version). If libcurl has no libz support, this is NULL.

*protocols* is a pointer to an array of char \* pointers, containing the names protocols that libcurl supports (using lowercase letters). The protocol names are the same as would be used in URLs. The array is terminated by a NULL entry.

## **RETURN VALUE**

A pointer to a curl\_version\_info\_data struct.

## **SEE ALSO**

*curl\_version(3)*

#### **BUGS**

No known bugs.